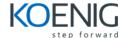

# **Programming in C - Fundamentals**

## 1. Getting Started

Whence C?

Why C?

Whither C?

What Computers Do

High-level Computer Languages and Compilers

Language Standards

Using C: Seven Steps

**Programming Mechanics** 

## 2. Introducing C

A Simple Example of C

The Example Explained

The Structure of a Simple Program

Tips on Making Your Programs Readable

Taking Another Step in Using C

While You're at It—Multiple Functions

Introducing Debugging

**Keywords and Reserved Identifiers** 

**Key Concepts** 

**Programming Exercises** 

#### 3. Data and C

A Sample Program

**Data Variables and Constants** 

Data: Data-Type Keywords

Basic C Data Types

**Using Data Types** 

**Arguments and Pitfalls** 

One More Example: Escape Sequences

**Key Concepts** 

**Programming Exercises** 

## 4. Character Strings and Formatted Input/Output

**Introductory Program** 

Character Strings: An Introduction

Constants and the C Preprocessor

Exploring and Exploiting printf() and scanf()

**Key Concepts** 

**Programming Exercises** 

## 5. Operators, Expressions, and Statements

**Introducing Loops** 

**Fundamental Operators** 

**Some Additional Operators** 

**Expressions and Statements** 

**Type Conversions** 

**Function with Arguments** 

A Sample Program

**Key Concepts** 

**Programming Exercises** 

## 6. C Control Statements: Looping

Revisiting the while Loop

The while Statement

Which Is Bigger: Using Relational Operators and Expressions

**Indefinite Loops and Counting Loops** 

The for Loop

More Assignment Operators: +=, -=, \*=, /=, %=

The Comma Operator

An Exit-Condition Loop: do while

Which Loop?

**Nested Loops** 

**Introducing Arrays** 

A Loop Example Using a Function Return Value

**Key Concepts** 

**Programming Exercises** 

## 7. C Control Statements: Branching and Jumps

The if Statement

Adding else to the if Statement

Let's Get Logical

A Word-Count Program

The Conditional Operator: ?: Loop Aids: continue and break

Multiple Choice: switch and break

The goto Statement

**Key Concepts** 

**Programming Exercises** 

## 8. Character Input/Output and Input Validation

Single-Character I/O: getchar() and putchar()

**Buffers** 

**Terminating Keyboard Input** 

**Redirection and Files** 

Creating a Friendlier User Interface

**Input Validation** 

Menu Browsing

**Key Concepts** 

**Programming Exercises** 

## 9. Functions

**Reviewing Functions** 

**ANSI C Function Prototyping** 

Recursion

Compiling Programs with Two or More Source Code Files

Finding Addresses: The & Operator Altering Variables in the Calling Function

Pointers: A First Look

**Key Concepts** 

## **Programming Exercises**

## 10. Arrays and Pointers

Arrays

**Multidimensional Arrays** 

**Pointers and Arrays** 

Functions, Arrays, and Pointers

**Pointer Operations** 

**Protecting Array Contents** 

Pointers and Multidimensional Arrays

Variable-Length Arrays (VLAs)

**Compound Literals** 

**Key Concepts** 

**Programming Exercises** 

## 11. Character Strings and String Functions

Representing Strings and String I/O

String Input

**String Output** 

The Do-It-Yourself Option

**String Functions** 

A String Example: Sorting Strings

The ctype.h Character Functions and Strings

**Command-Line Arguments** 

**String-to-Number Conversions** 

**Key Concepts** 

**Programming Exercises** 

## 12. Storage Classes, Linkage, and Memory Management

**Storage Classes** 

A Random-Number Function and a Static Variable

Roll 'Em

Allocated Memory: malloc() and free()

**ANSI C Type Qualifiers** 

**Key Concepts** 

**Programming Exercises** 

## 13. File Input/Output

Communicating with Files

Standard I/O

A Simple-Minded File-Condensing Program

File I/O: fprintf(), fscanf(), fgets(), and fputs()

Adventures in Random Access: fseek() and ftell()

Behind the Scenes with Standard I/O

Other Standard I/O Functions

**Key Concepts** 

**Programming Exercises**